#### **ActiveSupport::Reloader.to\_prepare not working in trunk 21287**

2021-11-25 09:00 - Alexander Meindl

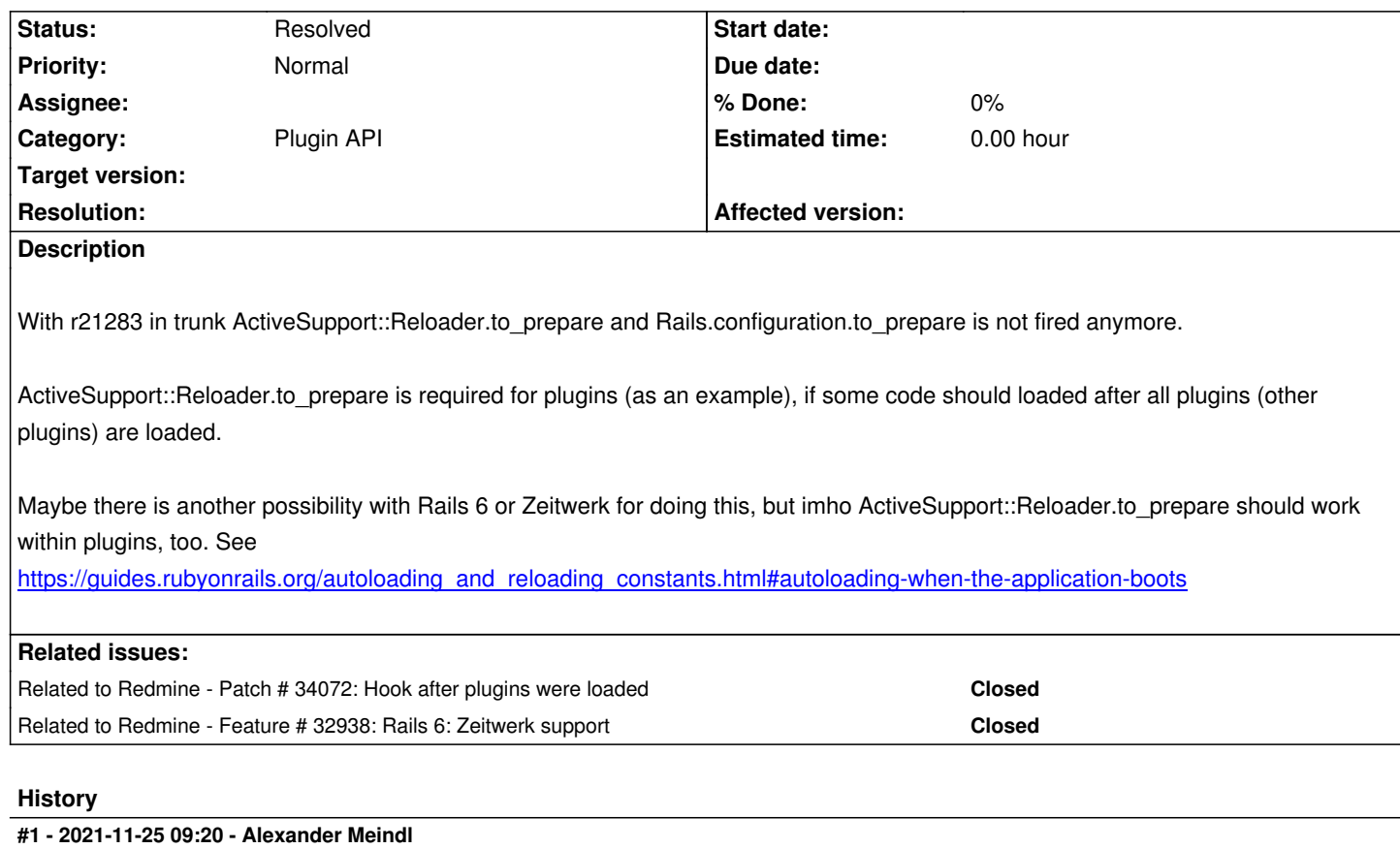

The defect is for the usage of ActiveSupport::Reloader.to\_prepare in a plugin - not in Redmine itself (just to make it clear).

I did not find a solution to fix this behavior until now.

Here is an example for a plugin init.rb:

Redmine::Plugin.register :my\_plugin do name 'My plugin' version '0.01' end

ActiveSupport::Reloader.to\_prepare do raise 'this is never called' end

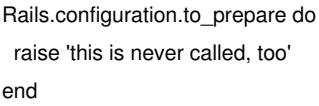

# **#2 - 2021-12-01 13:53 - Takashi Kato**

I apologize for the delay in responding. Before the introduction of zeitwerk, the autoloader loads Redmine plugins on initializing. inside the "Rails.configuration.to\_prepare" block (and run on every reload).

#### https://www.redmine.org/projects/redmine/repository/entry/trunk/lib/redmine/plugin\_loader.rb#L108

Now processing written inside the "Rails.configuration.to\_prepare" block in "init.rb" can be written directly in "init.rb". [Let me know if there are any problems in creating plugins.](https://www.redmine.org/projects/redmine/repository/entry/trunk/lib/redmine/plugin_loader.rb#L108)

#### **#3 - 2021-12-01 14:52 - Takashi Kato**

#### Alexander

It may not be a plugin you want to fix, but I found your plugin on GitHub and made it compatible with zeitwerk.

https://github.com/tohosaku/redmine\_emojibutton/commits/zeitwerk

### **[#4 - 2021-12-01 16:49 - Alexander Meindl](https://github.com/tohosaku/redmine_emojibutton/commits/zeitwerk)**

Hi Takashi,

thanks for your answer. The problem is, you cannot use Classes from Plugin B with Plugin A - because Plugin B is not initialized at this moment. Because of this, till now without zeitwerk, the solution was to use this Classes after all plugins are initialized (with Rails.configuration.to\_prepare).

If Redmine::PluginLoader loads all plugins in "Rails.configuration.to\_prepare" block, it is not possible to call an "Rails.configuration.to\_prepare" block in a plugin again. This would be a "Rails.configuration.to\_prepare" block in a "Rails.configuration.to\_prepare" block - and this does not work - as it looks at the moment.

Here are some examples: https://github.com/AlphaNodes/additional\_tags/blob/master/init.rb or https://github.com/AlphaNodes/redmine\_saml/blob/master/init.rb or https://github.com/AlphaNodes/redmine\_sudo/blob/master/init.rb (we build an plugin loader for that)

I am not sure, if you get m[e right. I try to explain, that if you have de](https://github.com/AlphaNodes/additional_tags/blob/master/init.rb)[pendencies between plugins \(which we have a lot\), there is no w](https://github.com/AlphaNodes/redmine_sudo/blob/master/init.rb)ay (or I do not [know it\), how we can run code from a plugin, after all plugins are](https://github.com/AlphaNodes/redmine_saml/blob/master/init.rb) initialized.

An example: *Plugin B* requires *Plugin C*. You cannot use *Plugin C* code in *Plugin B*, till it is initialized - and this worked perfectly with Rails.configuration.to\_prepare before zeitwerk. Maybe to provide a hook after initializing all plugins could be a solution.

#### **#5 - 2021-12-01 17:09 - Ko Nagase**

#### Hi Alexander,

I still haven't tried Redmine trunk yet, but I encountered the similar situation which needs to control plugins load orders in Redmine 4.2-stable branch. https://github.com/gtt-project/redmine\_gtt/pull/130

From glance of Takashi's comment,

*[https://www.redmine.org/projects/redmine/repo](https://github.com/gtt-project/redmine_gtt/pull/130)sitory/entry/trunk/lib/redmine/plugin\_loader.rb#L108*

I no[ticed that there seems to be after\\_plugins\\_loaded hook which seems to be called when all plugins a](https://www.redmine.org/projects/redmine/repository/entry/trunk/lib/redmine/plugin_loader.rb#L108)re loaded, so I guess that we can try to use this way as a workaround.

### **[#6 - 2021-12-01 17:32 - Alexander Me](https://www.redmine.org/issues/20263)indl**

Hi Ko,

indeed I found *after plugins loaded* hook some hours ago. But the problem with that is, you cannot use a patched method in Redmine::Plugin.register block (e.g. to add a link to menu for special conditions, which requires a patch, which is applied later with *after\_plugins\_loaded* hook).

Maybe the way with *after\_plugins\_loaded* hook is the right direction. Not sure, if there are more problems with that. But dispense with Rails.configuration.to\_prepare means a lot of rework/adjustments in plugins.

### **#7 - 2021-12-02 07:43 - Alexander Meindl**

*- Status changed from New to Resolved*

*after\_plugins\_loaded* hook works for me as a replacement for Rails.configuration.to\_prepare

#### **#8 - 2021-12-02 09:22 - Go MAEDA**

*- Related to Patch #34072: Hook after plugins were loaded added*

### **#9 - 2021-12-02 09:23 - Go MAEDA**

*- Related to Feature #32938: Rails 6: Zeitwerk support added*

#### **#10 - 2021-12-02 14:16 - Takashi Kato**

Hi Alexander,

Glad that this is solved!

Thank you for your very meaningful report as it was a case that I hadn't really anticipated.

### **#11 - 2022-01-06 06:32 - Ko Nagase**

Sorry for the very late reply.

I tried to check Zeitwerk plugin load sequence by "puts" debug on the latest 4.2-stable and master (trunk) branches with using ruby 2.7.4, and the difference was as follows:

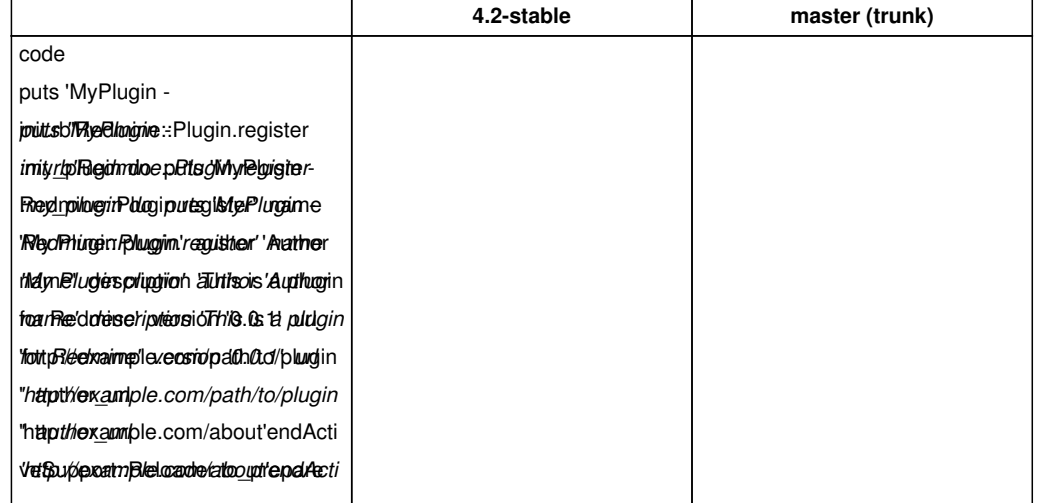

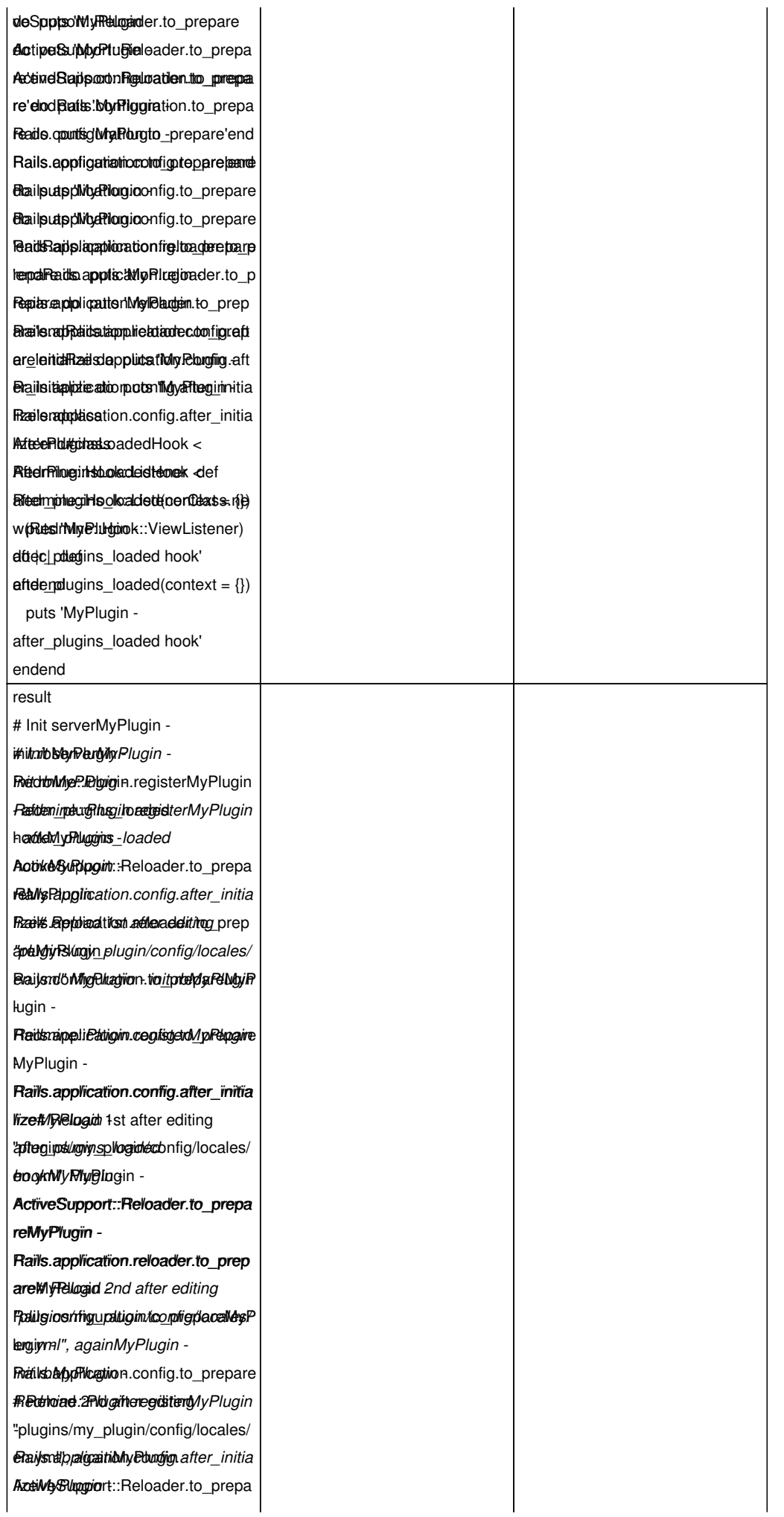

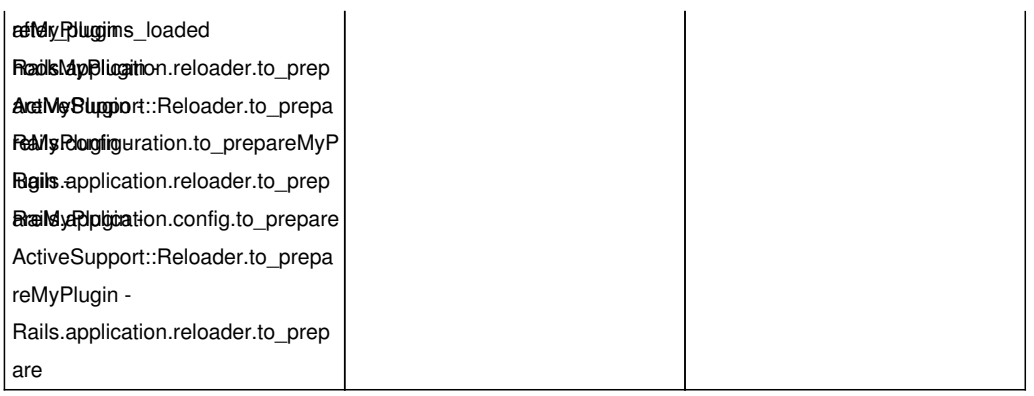

In master (trunk) branch, I had to change the Hook class definition, because of the following error when reloading. (Thanks tohosaku and  $\omega$ matobaa for the  $\omega$ redmine Id rize plugin's commit!)

TypeError (superclass mismatch for class AfterPluginsLoadedHook):

plugins/my\_plugin/init.rb:29:in `<top (required)>' lib/redmine/plugin\_loader.rb:31:in `load' lib/redmine/plugin\_loader.rb:31:in `run\_initializer' lib/redmine/plugin\_loader.rb:108:in `each' lib/redmine/plugin\_loader.rb:108:in `block in load'

In master (trunk) branch,

 - "ActiveSupport::Reloader.to\_prepare" and "Rails.application.reloader.to\_prepare" are actually called when reloading, but not called at initialization.

 - "ActiveSupport::Reloader.to\_prepare" and "Rails.application.reloader.to\_prepare" seem to be called multiple times after 2nd reloading, and I think that this behavior needs to be fixed.

- "after\_plugins\_loaded" hook called timing is different between 4.2-stable branch (only once) and master (trunk) (every load/reload), and I think that same called timing is preferable (especially when supporting both Redmine 4.2 and 5.0 in the plugin).

### **2022-04-04: Added "Rails.application.config.after\_initialize" in above table**

### **#12 - 2022-01-06 10:14 - Ko Nagase**

*"after\_plugins\_loaded" hook called timing is different between 4.2-stable branch (only once) and master (trunk) (every load/reload), and I think that same called timing is preferable (especially when supporting both Redmine 4.2 and 5.0 in the plugin).*

Well, about this, just separating the event handler to "Rails.application.config.after\_initialize" seems to be enough.{{collapse

--- a/lib/redmine/plugin\_loader.rb

+++ b/lib/redmine/plugin\_loader.rb @@ -106,7 +106,9 @@ module Redmine

 Rails.application.config.to\_prepare do PluginLoader.directories.each(&:run\_initializer)

- end
- + Rails.application.config.after\_initialize do Redmine::Hook.call\_hook :after\_plugins\_loaded end

end

}}

Also, in current master (trunk), "Rails.application.config.after\_initialize" event handler (in the plugin's "init.rb") seems to be called at every load/reload timing without duplicate call, so this can be also used instead of other ".to\_prepare" functions of Redmine <= 4.2. (But I am not sure whether this is expected result...){{collapse

- + Rails.application.config.after\_initialize do
- + puts 'MyPlugin Rails.application.config.after\_initialize'
- + end

### }}

Here is the combination result from above diffs.{{collapse

# Init server MyPlugin - init.rb MyPlugin - Redmine::Plugin.register MyPlugin - after\_plugins\_loaded hook

- MyPlugin Rails.application.config.after\_initialize
- # Reload 1st after editing "plugins/my\_plugin/config/locales/en.yml"
- MyPlugin init.rb
- MyPlugin Redmine::Plugin.register
- MyPlugin Rails.application.config.after\_initialize
- MyPlugin ActiveSupport::Reloader.to\_prepare
- MyPlugin Rails.application.reloader.to\_prepare
- # Reload 2nd after editing "plugins/my\_plugin/config/locales/en.yml", again
- MyPlugin init.rb
- MyPlugin Redmine::Plugin.register
- MyPlugin Rails.application.config.after\_initialize
- MyPlugin ActiveSupport::Reloader.to\_prepare
- MyPlugin Rails.application.reloader.to\_prepare
- MyPlugin ActiveSupport::Reloader.to\_prepare
- MyPlugin Rails.application.reloader.to\_prepare

### }} FYI

### **#13 - 2022-01-06 13:20 - Ko Nagase**

*"ActiveSupport::Reloader.to\_prepare" and "Rails.application.reloader.to\_prepare" seem to be called multiple times after 2nd reloading, and I think that this behavior needs to be fixed.*

About this, just adding once execution guard by class variable may be enough.{{collapse

- --- a/lib/redmine/plugin\_loader.rb
- +++ b/lib/redmine/plugin\_loader.rb
- @@ -86,6 +86,8 @@ module Redmine
	- cattr\_accessor :directory
- + @@initialized = false
- +
- # Absolute path to the plublic directory where plugins assets are copied
- cattr\_accessor :public\_directory
- self.public\_directory = Rails.root.join('public/plugin\_assets')
- @@ -105,9 +107,12 @@ module Redmine

add\_autoload\_paths

- Rails.application.config.to\_prepare do
- PluginLoader.directories.each(&:run\_initializer)
- + if !@@initialized
- + PluginLoader.directories.each(&:run\_initializer)
- Redmine::Hook.call\_hook :after\_plugins\_loaded
- + Redmine::Hook.call\_hook :after\_plugins\_loaded
- + @@initialized = true
- + end
	- end
	- end

### }}

With this change, the result becomes as follows, and I think that this is the most similar with past (Redmine  $\lt$  = 4.2) sequence.{{collapse

# Init server MyPlugin - init.rb MyPlugin - Redmine::Plugin.register MyPlugin - after\_plugins\_loaded hook MyPlugin - Rails.application.config.after\_initialize # Reload 1st after editing "plugins/my\_plugin/config/locales/en.yml"

MyPlugin - ActiveSupport::Reloader.to\_prepare

MyPlugin - Rails.application.reloader.to\_prepare

# Reload 2nd after editing "plugins/my\_plugin/config/locales/en.yml", again MyPlugin - ActiveSupport::Reloader.to\_prepare MyPlugin - Rails.application.reloader.to\_prepare

## }}

### **#14 - 2022-01-06 16:54 - Ko Nagase**

Sorry, above note-13 comment seemed to be completely wrong...

Now, I am using "Rails.application.config.after\_initialize" with current master (trunk) branch, and it seems to be no problem. https://github.com/gtt-project/redmine\_custom\_fields\_groups/pull/14